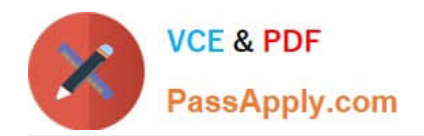

# **VCS-319Q&As**

Administration of Veritas Enterprise Vault 11.x

# **Pass Veritas VCS-319 Exam with 100% Guarantee**

Free Download Real Questions & Answers **PDF** and **VCE** file from:

**https://www.passapply.com/vcs-319.html**

100% Passing Guarantee 100% Money Back Assurance

Following Questions and Answers are all new published by Veritas Official Exam Center

**C** Instant Download After Purchase

- **83 100% Money Back Guarantee**
- 365 Days Free Update
- 800,000+ Satisfied Customers

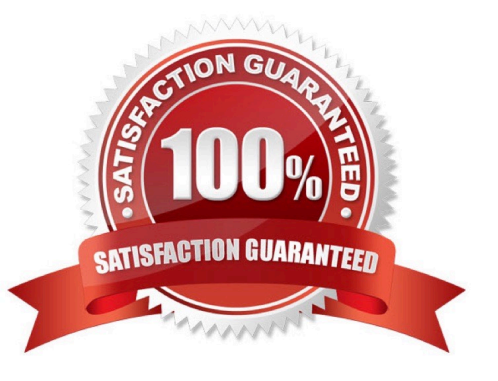

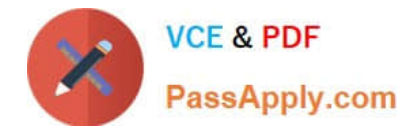

#### **QUESTION 1**

Where is the Enterprise Vault system mailbox created?

- A. on active members of a Database Availability Group only
- B. on the Global Catalog server in the domain
- C. on each target Exchange server in the domain
- D. on the first Exchange server in the domain

Correct Answer: C

## **QUESTION 2**

An administrator has four Enterprise Vault servers (EVSERVER1, EVSERVER2, EVSERVER3 and EVSERVER4) configured for a building blocks configuration. EVSERVER4 belongs to a different Index Server Group.

Which two failover scenarios are possible? (Select two.)

- A. EVSERVER1 can be failed over to EVSERVER2
- B. EVSERVER1 can be failed over to EVSERVER4
- C. EVSERVER4 can be failed over to EVSERVER2
- D. EVSERVER1 and EVSERVER2 can be failed over to EVSERVER3 at the same time
- E. EVSERVER1 and EVSERVER2 can be failed over to EVSERVER4 at the same time

Correct Answer: AD

#### **QUESTION 3**

Of which security group must the Vault Service Account be a member?

- A. the Application Administrators Group of the Enterprise Vault server
- B. the Exchange Administrators Group on each Exchange server
- C. the Local Administrators Group of the Enterprise Vault server
- D. the Built-in Exchange Organization Administrators Group

Correct Answer: C

#### **QUESTION 4**

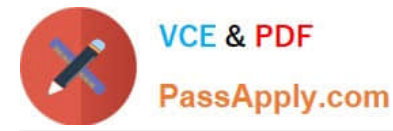

Which two components must be accessible to the Enterprise Vault server for the Building Blocks failover method? (Select two.)

- A. Index Locations
- B. Vault Cache
- C. Shopping Location
- D. Storage Queue
- E. MSMQ

Correct Answer: AD

## **QUESTION 5**

Which additional options are available to users in Outlook if the Desktop Policy > Advanced > Outlook > Outlook Add-In behavior is changed to Full?

- A. Users can change the setting allowing them to move or copy items to Virtual Vault.
- B. Users can change the default retention and archiving policy for some folders in Outlook.
- C. Users can access the advanced options for folders in EV Search.
- D. Users can change which tool bar buttons display in their Outlook client.

Correct Answer: B

[Latest VCS-319 Dumps](https://www.passapply.com/vcs-319.html) [VCS-319 PDF Dumps](https://www.passapply.com/vcs-319.html) [VCS-319 Braindumps](https://www.passapply.com/vcs-319.html)